# Instructions

Your test will consist of two parts:

#### **I part:**

This part will have 10 to 15 questions, both with answers to choose and to write my yourself. The questions will be from the material studied at the lectures from the beginning till the last one at 29.11.11. so study all!

### **II part:**

This will be a part that gives you more points, but you have to write some code for programming a simple web page, that will be shown as a picture.

## Example Test

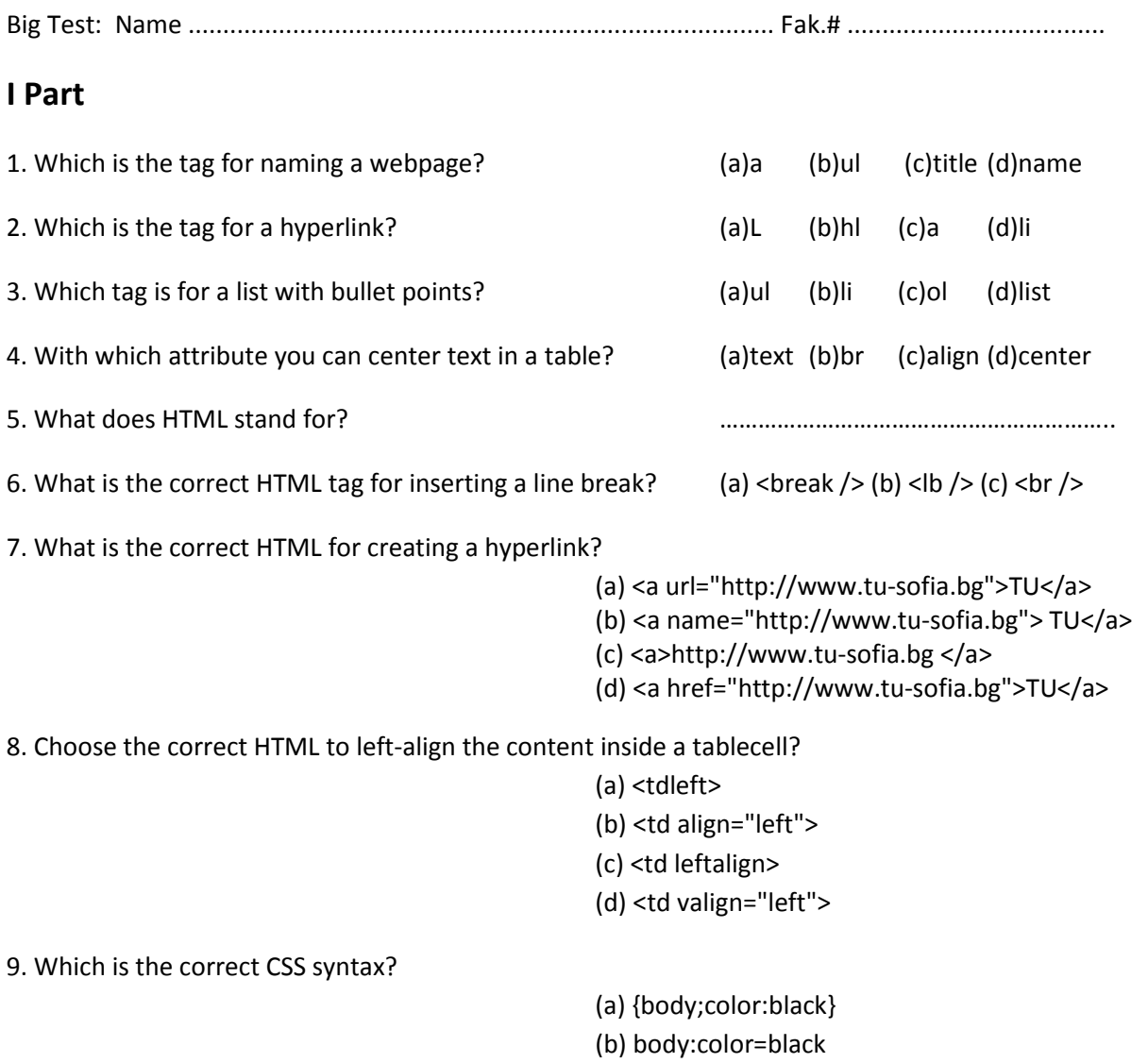

(c) body {color: black} (d) {body:color=black(body}

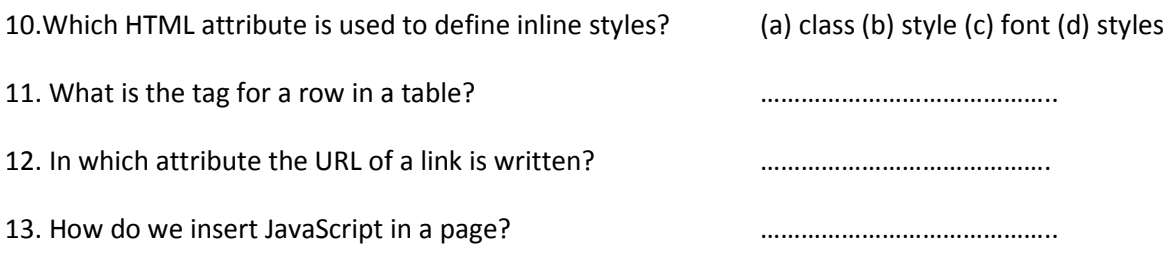

#### **II Part**

Write the code of a web page that looks like this on the picture:

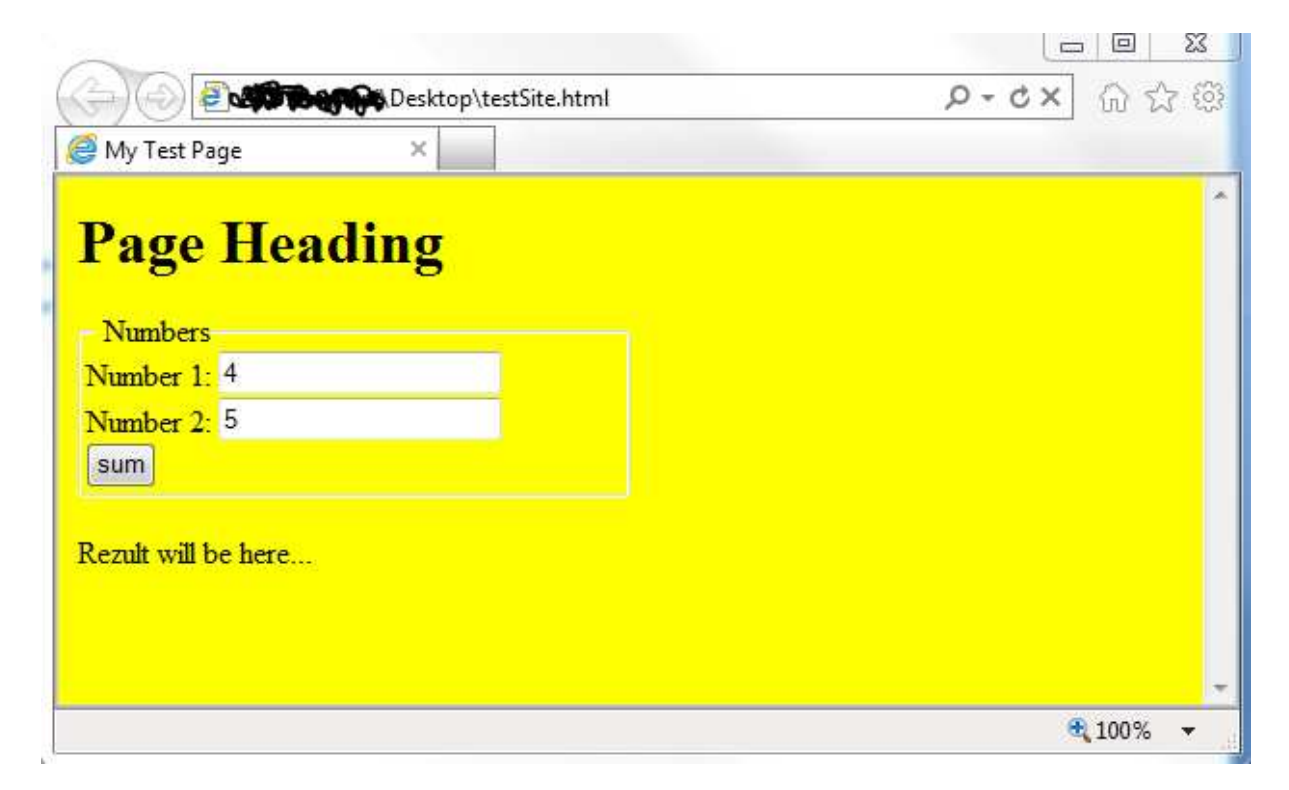

Write the JavaScript code that will sum the numbers entered in the text fields, when the button is clicked. The answer should be seen where the last text is situated.